Free Paint Brushes 3D Tutorial & Review - Let's Play Paint Studio

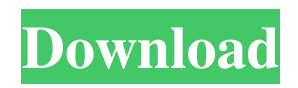

### **Paint Brush For Photoshop Download Crack + Download X64 (Latest)**

# Making the Toolbar Your Friend As you know, having the image on the screen is just a starting point; you need to edit your image for it to be properly displayed. The image must be in edit mode before you can access any of Photoshop's tools. Edit mode is indicated by an art-like toolbar, the size of which you can change in the Tool Options area of the Image Settings dialog box. You access this area by choosing Window?Tool Options or pressing Ctrl+Alt+T (Option-?-T). From there, you can customize where the toolbar appears, making it as large or as small as you want. You can also modify it so that you can place it on or near the edge of the image window. The default location, as shown in Figure 2-1, is along the top edge. You can click and drag the toolbar to reposition it as desired. FIGURE 2-1: To make the toolbar visible or hidden, drag its handle to a corner.

#### **Paint Brush For Photoshop Download**

Photoshop Elements This is the perfect solution for users who are just starting out with graphic design, and would like to explore different styles and media without investing in a full-featured software package. This is a free software package available in the US for Windows, Mac, and Linux. Whether it's editing images, or creating designs, Photoshop Elements allows the average user to get right to work. Photoshop Elements is designed to be easy to use and effective at improving images with a number of tools designed specifically for simple image adjustments. Photoshop Elements 15 Photoshop Elements 15 is a free program to help you edit digital photographs and images. It helps you to better manage, organize, and edit your images. It has several file conversion and editing tools. The latest version of the software includes: 30-day trial version of the software Upgrade to the full version for a one-time \$59.99 fee Adobe Photoshop Elements 15 is available in English, French, Italian, German and Spanish. Adobe Photoshop Elements 14 Adobe Photoshop Elements 14 is a digital image editor, with free software versions available for Windows, Mac, and Linux and for digital cameras. This software is designed to assist photographers, graphic designers, web designers, Discord emoji creators and other general computer users. The program includes: A full-featured editing tool A simple and intuitive user interface The ability to share, print, and publish images The program is available in English and French for the Windows platform, as well as for Mac, and Linux. Adobe Photoshop Elements 13 Adobe Photoshop Elements 13 is the free version of Adobe Photoshop Elements that is designed for home users who would like to edit, enhance and share their pictures. The software includes a collection of powerful and easy-to-use editing tools that allow you to resize, crop, and rotate pictures. You can share your photos on sites like Flickr and Facebook with just one click. Or, you can print from your computer and enjoy instant sharing on photo books. Adobe Photoshop Elements 12 Photoshop Elements 12 is a free graphics design program for photo editing and retouching. It is a flexible, easy to use graphic design program. This software includes: A collection of powerful and easy to use graphics tools designed specifically for photo retouching, and advanced image editing A simple, 05a79cecff

## **Paint Brush For Photoshop Download Crack+**

\*\*Occurrence of wild pigs on roadways near sites in the Great Lakes states.\*\* (DOC)

#### **What's New in the?**

Drama Queen (comics) Drama Queen is an American comic book series created by Ian Desmond and written by Cassandra Khave. It was first published through Oni Press, in the monthly anthology series Bitch Planet from September 2009 to August 2010, and was later picked up by Dark Horse Comics where it was published as a six-issue limited series from January to June 2011. Plot Drama Queen is set in a future in which the capacity of television viewers to consume advertisement has become so powerful that viewers are no longer able to differentiate between fiction and reality. In that world, Detective Morgan "Wise B" Walsh is a child actor on a reality show called "Ideal Boy". The hero of the series is the "Boy King", or "BK", who is a real boy raised in an ideal world with a perfectly trained protector named "Summer". He is able to defeat villains through magic and occasionally goes on to star in feature films, both animated and live action, and eventually become a superhero known as the "Boy King" after defeating the antagonists in a final, climactic battle. Reception Critical reception for Drama Queen has been positive. Jesse Schedeen of IGN positively reviewed the series, giving it a rating of 8 out of 10. His main criticisms were the lack of characterisation and the retrograde story arc. The editorial staff of Comics Bulletin stated that the comic's "vanity-laden script" are a "punch to the face" and that the protagonist, Morgan, is a "misfit with an amazing ability to receive an immediate response from young girls" that undermines the insecurities of the victims of child abuse. References External links Official Drama Queen Website Drama Queen on Bitchplanet.com Drama Queen at Oni Press.com Category:Dark Horse Comics titles Category:Comics about women Category:Feminist comics Category:2009 comics debutsLiving Life with Intention Living Life with Intention 10 Things You Can Do Right Now to Make Better Choices A lot of us live our lives these days with the belief that everything will work out "in the end." While it's true that nothing is permanent and that everything eventually comes to an end, there's a whole lot you can start doing right now that will change your life and the choices you make. From having a healthier relationship with food,

# **System Requirements:**

Additional Notes: Game Ranks: This mod's (and your play-throughs') score will be included in the game's official website. The entire universe is linked to a single ranking for every playable faction. To find out how you rank in a faction you need to open up the "Server Side Analysis" menu, and select the faction you want to know about. The highest rank (amongst other information) will be displayed next to your character. You can use this ranking to see how

<https://turn-key.consulting/2022/07/01/adobe-photoshop-download-for-windows-7-x64-free-download/>

<https://www.labtika.com/wp-content/uploads/2022/07/slamer.pdf>

<http://barmanbook.ru/wp-content/uploads/2022/07/fabrfris.pdf>

[https://www.saugus-ma.gov/sites/g/files/vyhlif1181/f/uploads/fy\\_2018\\_final\\_values.pdf](https://www.saugus-ma.gov/sites/g/files/vyhlif1181/f/uploads/fy_2018_final_values.pdf)

<https://www.careerfirst.lk/sites/default/files/webform/cv/adobe-photoshop-express-free-download-for-windows-8.pdf>

<https://aposhop-online.de/2022/07/01/photoshop-7-download-and-install/>

[http://www.aceportocolom.org/wp-](http://www.aceportocolom.org/wp-content/uploads/2022/07/adobe_photoshop_2015_free_download_for_lifetime_for_windows_.pdf)

[content/uploads/2022/07/adobe\\_photoshop\\_2015\\_free\\_download\\_for\\_lifetime\\_for\\_windows\\_.pdf](http://www.aceportocolom.org/wp-content/uploads/2022/07/adobe_photoshop_2015_free_download_for_lifetime_for_windows_.pdf)

<https://www.idhealthagency.com/uncategorized/download-adobe-photoshop-7/>

[https://www.bedfordma.gov/sites/g/files/vyhlif6866/f/file/file/guide\\_to\\_town\\_meeting.pdf](https://www.bedfordma.gov/sites/g/files/vyhlif6866/f/file/file/guide_to_town_meeting.pdf)

https://www.cityofmound.com/sites/g/files/yyhlif6191/f/uploads/migrate\_the\_2040\_comprehensive\_plan-compressed\_1.pdf

<https://cameraitacina.com/en/system/files/webform/feedback/flyer-template-photoshop-free-download.pdf>

[https://integritysmallbusiness.com/wp-content/uploads/2022/07/Photoshop\\_CS2\\_811.pdf](https://integritysmallbusiness.com/wp-content/uploads/2022/07/Photoshop_CS2_811.pdf)

<http://elevatedhairconcepts.com/?p=14020>

[https://kenosus.com/wp-content/uploads/2022/07/vector\\_patterns\\_custom\\_shapes\\_http.pdf](https://kenosus.com/wp-content/uploads/2022/07/vector_patterns_custom_shapes_http.pdf)

[https://affiliateschools.com/upload/files/2022/07/oXpFWzSVMroVkYEBB5ye\\_01\\_ee37752927befcd962a7debd2c865975\\_file](https://affiliateschools.com/upload/files/2022/07/oXpFWzSVMroVkYEBB5ye_01_ee37752927befcd962a7debd2c865975_file.pdf) [.pdf](https://affiliateschools.com/upload/files/2022/07/oXpFWzSVMroVkYEBB5ye_01_ee37752927befcd962a7debd2c865975_file.pdf)

<https://xtc-hair.com/photoshop-cs3-portable-latest-update/>

<https://www.chiesacristiana.eu/2022/07/01/free-download-adobe-photoshop/>

<https://smartictbd.com/2022/07/01/free-download-cs6-full-version/>

<https://savosh.com/download-photoshop-cc-2018-offline-install-tamil/>

<https://www.place-corner.com/how-to-update-photoshop-7-0-for-mac/>